# **Adobe Photoshop CS5 Full 32 bit [ Full & Download ]! - Uber-…**

# **[Download](http://blogbasters.com/alterative/acquirements/Y3M1IHBob3Rvc2hvcCAzMiBiaXQgZG93bmxvYWQY3M/ZG93bmxvYWR8SEc1WkcwemJIeDhNVFkxTmpZME1EZ3hOM3g4TWpVNU1IeDhLRTBwSUZkdmNtUndjbVZ6Y3lCYldFMU1VbEJESUZZeUlGQkVSbDA?/earn.conceding)**

#### **Cs5 Photoshop 32 Bit Download Crack + Free Download [Updated] 2022**

One of the most important reasons for having a great Photoshop skill is to turn your artistic vision into an income-producing product. It's common for artists to teach their skills to others to make money. There are teachers who offer courses and classes on Photoshop. Reshaping a Product into an Inexpensive Product Other artists and designers use Photoshop to speed up the creation of products that they usually create in other ways. In the era of marketing hype and product branding, Photoshop has become an extremely important part of the makeup industry. You can use Photoshop to design logos, add watermarks, or cut out areas for the display of certain products. You can also use it to modify images, text, and other elements. For example, you may use it to change the type of paper or select the size, color, and layout of the product. Photoshop is used widely in businessto-business marketing. Images and branding are a common occurrence, so the software is also easily accessible for use in the personal arena. Although Photoshop is a wonderful tool that many people use, not everyone has the skills to use the program's

tools correctly and efficiently. So don't be discouraged if you can't master certain functions of Photoshop in the first try. Adobe is a big company with a vast array of resources, and sales of Photoshop and Creative Suite are substantial. As a result, many courses that teach Photoshop and related programs are available to the public. Additionally, public and private schools

and universities have Photoshop courses as part of their curriculum. In this section, I cover the basics of how to utilize Photoshop for personal or business use. For more in-depth information, check out a book on Photoshop. Product design Use

Photoshop to create everything from logos to product packaging. You can use Photoshop to create various icons and images to promote different products, and you can modify and add text to create product packaging. This approach is similar to the methods used by graphic artists and architects. Technical image editing You can use Photoshop to alter an image in almost any way you want, including: Creating new layers for edits or effects Adjusting the color of objects or shadows Making selections, such as color or outlines Applying special effects, including shadows, background, and reflection effects If you want, you can even install Photoshop's plug-ins — pieces of software that add a unique set of features to Photoshop. Photoshop also has

#### **Cs5 Photoshop 32 Bit Download Crack**

The tutorial will teach you how to use Photoshop Elements to improve your photography and create new high-quality images. You will learn: how to use the basic tools; how to work with layers; how to crop photos; how to create interesting effects; how to edit colors; how to remove unwanted objects and change colors; how to add text and logo to images. All the processes will be in practical examples, so you can follow the workflow of editing and creating beautiful images in Photoshop. What you will learn: basic principles of the workflow; how to use the basic tools; how to work with layers; how to crop photos; how to create interesting effects; how to edit colors; how to remove unwanted objects and change colors; how to add text and logo to images. In this Photoshop tutorial, we will create the perfect ambient effects for your photography. First, open the image that you want to edit. Next, go to the Adjustments tab > Equalize > Split Tone. Now, change the Amount to about 75%. After that, in the previous layer, go to Filter > Blur > Motion Blur. Adjust the Blur amount to 100%. Finally, in the previous layer, go to Filter > Blur > Gaussian Blur. Remove the filter and go to Edit > Stroke. In the Stroke panel, set the Width to 2px and Color to #000000FF Now add another Stroke filter. Adjust the Width to 1px and Color to #000000FF Finally, in the previous layer, go to Filter > Blur > Motion Blur. Increase the speed to 200%. Now, we will create a surreal image. To do this, go to Image > Adjustments > Invert. Next, use the Mirror option to flip the image horizontally. Finally, go to Image > Adjustments > Adjust Color > Curves. Use the points on the right side of the graph to make the image look awesome. Now, go to the Filter Gallery and add: Chroma > Grading > Wave. In the next step, create a nice color scheme. In the Hue/Saturation tab, click the 05a79cecff

### **Cs5 Photoshop 32 Bit Download Crack With License Code Free For Windows**

Q: Whats an alternative to time.sleep()? I am working on a assignment where i am required to write code that has to be implemented via a command line interface. I am required to write a function to "run" the program and after 10 seconds it is required to return. However I do not know how to implement this when I am trying to use time.sleep() and my program gets stuck, it only lets me close the program. def main():  $cl = \{\}$  def fred(): print ("hello fred!") def george(): print ("hello george") while True: for i in cl: if type(i) == str and  $i =$  'fred': print ("hello fred!") fred() if type(i) == str and  $i =$  'george': print ("hello george") george() break else: print (i) break time.sleep(10) if \_\_name == '\_main\_': main() Whats an alternative method of achieving what I am trying to do? A: Following will help you import time def main(): while True: time.sleep(5) for i in cl: if type(i) == str and  $i =$  'fred': print ("hello fred!") fred() if type(i) == str and  $i =$  'ge

#### **What's New In Cs5 Photoshop 32 Bit Download?**

Dec. 27, 2017 (TheBlaze/AP) — Texas officers made seven marijuana arrests on Christmas Day, just one of many during the holiday season, according to reports. Anda Duran of KGBT-TV in Laredo posted video of three people being arrested on Christmas afternoon for possession of what is believed to be marijuana. The video, which shows the suspects on the ground after an encounter with police, begins with the report that officers found "a large amount of marijuana" in a vehicle on the street. "We didn't need to go inside," an officer is heard saying in the video. "They were just hanging out." The suspects in the clip, one of which filmed the arrest with a small, handheld cellphone, are arrested on the ground. Another, who is wearing a North Face jacket, says he is going to jail for making a phone call. "We should be able to sleep on Christmas," he says. "You can sleep," one of the officers tells him. "But we should be able to sleep on Christmas," the suspect says. "Not anymore you can't," the officer responds. The video is punctuated with multiple reports of the suspects and officers exchanging profanities. "I want to be nice," the second man says, "but you're the type to beat people up." An officer admits to being "a little bit" upset over the situation, saying, "We shouldn't have to go out and arrest people on Christmas Day." Laredo police said they made seven marijuana arrests on Christmas day. In Waco, Texas, police arrested eight people, including a 17-year-old, for marijuana possession and a variety of drug-related offenses during the Christmas Day holiday, according to the Waco Tribune-Herald. Officers were called to the neighborhood where the suspects were caught with marijuana. The group, described by police as "youths," was found "smoking cigarettes and possessing one ounce of marijuana," according to the report. Four of the suspects were booked into McLennan County juvenile detention. The 15-year-old was placed under arrest for allegedly attempting to run from the

## **System Requirements:**

OS: Windows 7, 8, 8.1, 10 64-bit Processor: Intel(R) Core(TM) i3-2350M, 2.50 GHz or better Memory: 4 GB RAM Hard Disk: 25 GB Free space Graphics: ATI Radeon HD 6870 or better (Radeon R6 250 or higher) DirectX: Version 11 Network: Broadband Internet connection Windows Media Center (Media Center Edition) can be downloaded here. The game was developed with Unity 4

Related links:

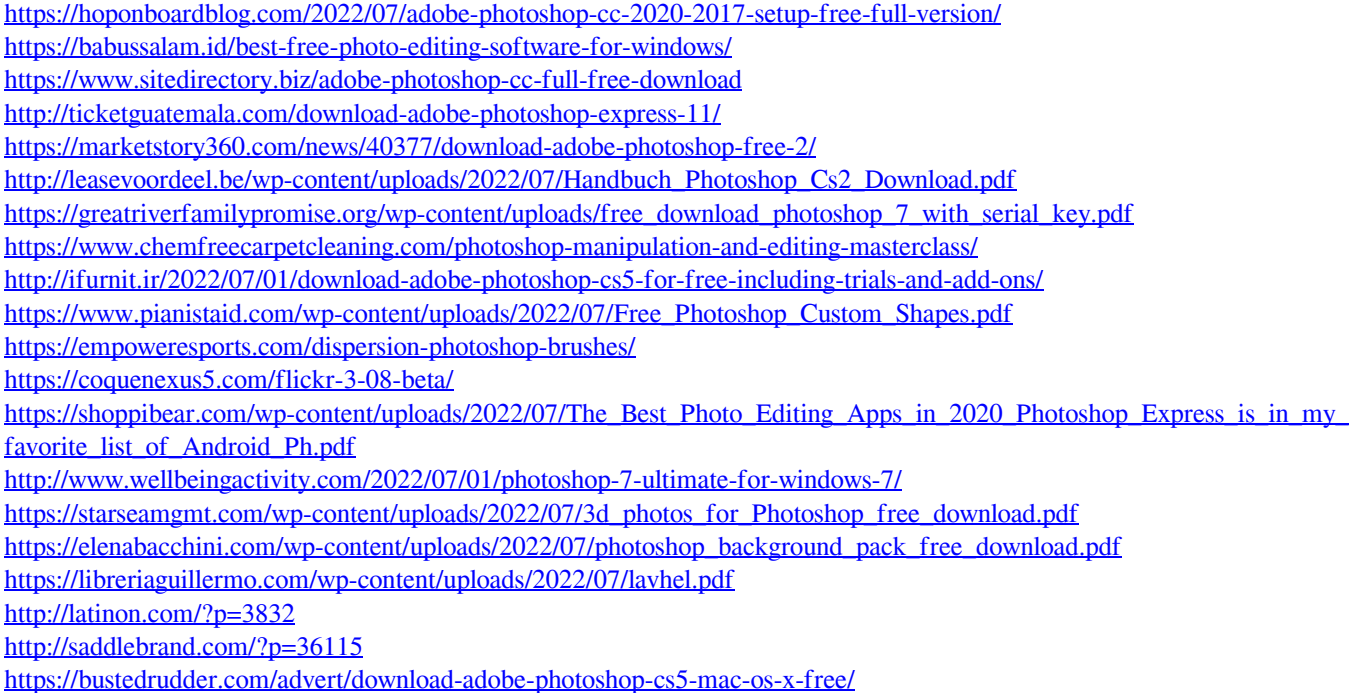